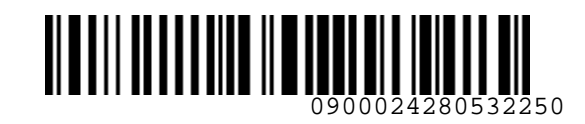

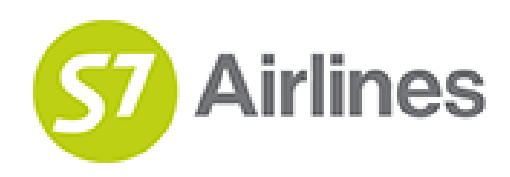

**УТВЕРЖДЕНО УКАЗАНИЕМ Шубина В.С.**

**(на основании доверенности №dov-10-c-21-328 от 01.11.2021г.)**

**Технология** 

**предварительного бронирования мест в салоне воздушного судна на рейсы АО «Авиакомпания «Сибирь»**  VTBEPNACHO VKA3AHMEM<br>
(на основании дирейные В.С.<br>
Nedov-10-c-21-328 or 01.11.2021г.)<br>
Nedov-10-c-21-328 or 01.11.2021г.)<br>
Nextoon of the controlled controlled control (SQUIN)<br>
TEXHONOMA<br>
(Авиакомпания «Сибирь»<br>
S7GRH3-AG

### **S7GRH3-AG35RUS**

27.10.2022 Ревизия 4

**Предупреждение!**

Это электронная контролируемая копия документа, которая актуальна при доступе к ней в корпоративной базе данных КАСПиК и на сайте для агентов vm.s7.ru. Авиакомпания не гарантирует актуальность документа с момента его печати или копирования из корпоративной базы данных КАСПиК или с сайта vm.s7.ru на любой носитель. Ответственность за использование неконтролируемой копии документа и возможные последствия принимает на себя пользователь.

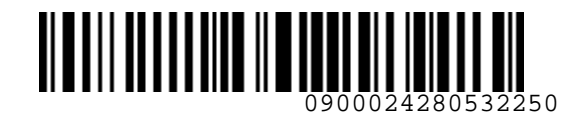

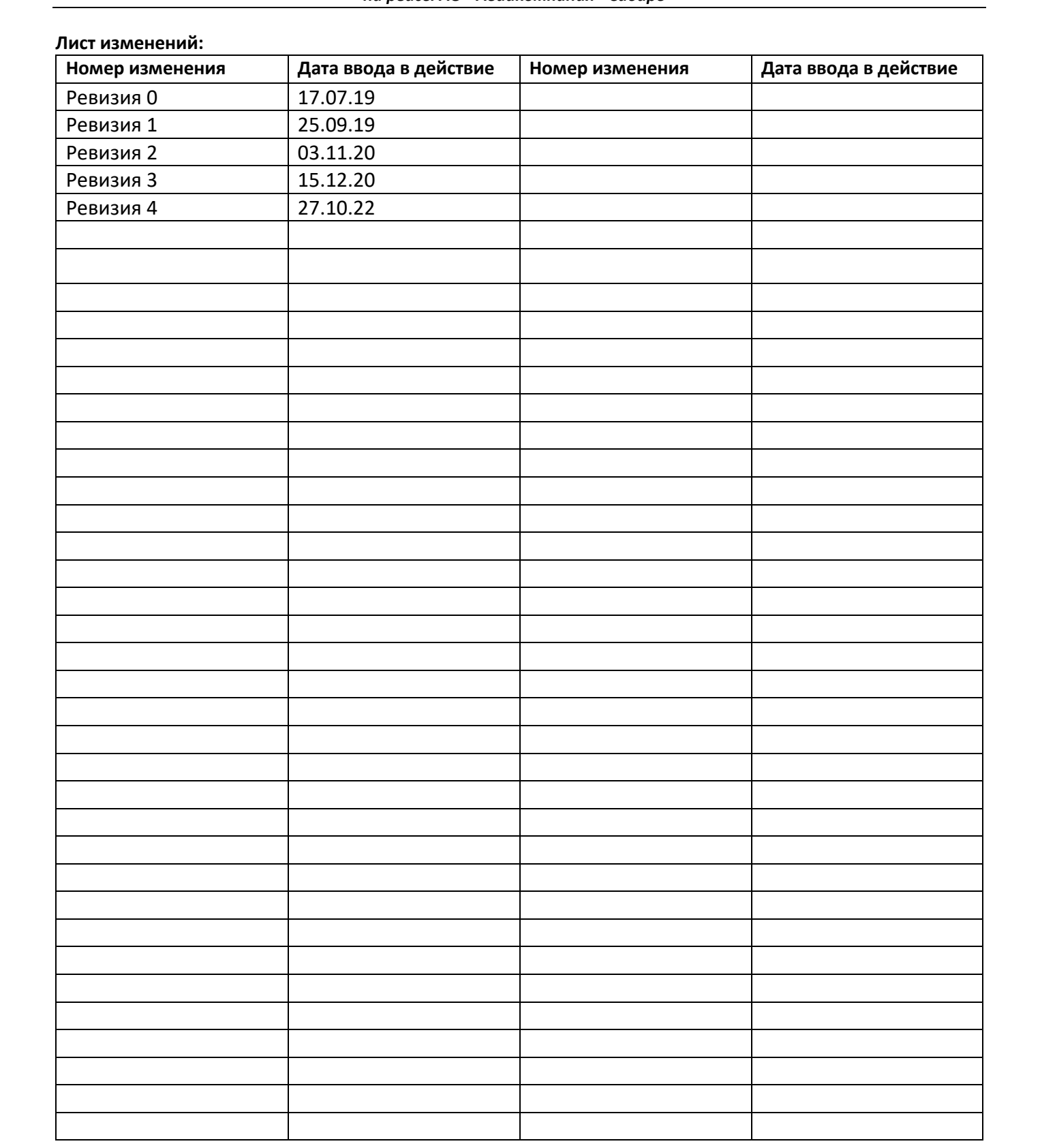

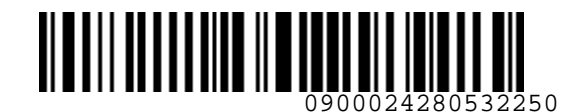

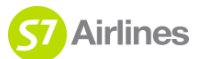

#### **ОГЛАВЛЕНИЕ**

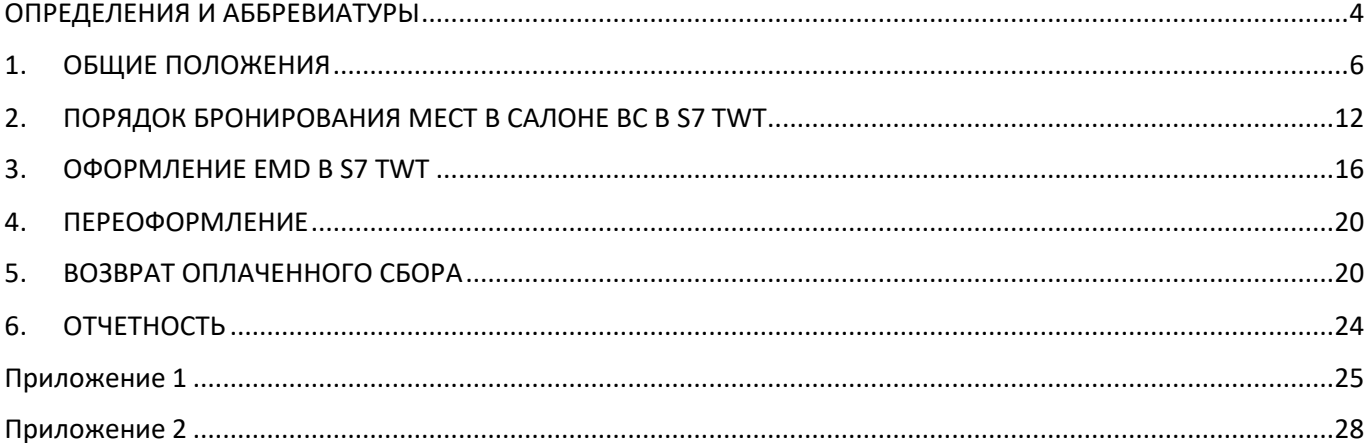

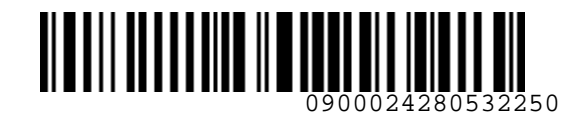

#### <span id="page-3-0"></span>**ОПРЕДЕЛЕНИЯ И АББРЕВИАТУРЫ**

**Агент** – физическое или юридическое лицо, уполномоченное действовать от имени и по поручению Перевозчика по привлечению пассажиров, по оформлению и продаже пассажирских перевозок на линиях Перевозчика на условиях заключенного с ним Агентского соглашения.

**Офисы S7** – офисы Представительств, офисы Уполномоченных агентов Перевозчика, офисы ООО «С 7 Сервис».

**Место повышенной комфортности** – место в салоне экономического класса с увеличенным расстоянием между кресел.

**Пассажир** – лицо, за исключением члена экипажа, которое перевозится или должно перевозиться на воздушном судне в соответствии с договором воздушной перевозки.

**Перевозчик** (S7) – АО «Авиакомпания «Сибирь», которое оформляет перевозочный документ, осуществляет или обязуется осуществить воздушную перевозку, а также предоставляет или обязуется предоставить обслуживание, связанное с такой перевозкой в соответствии с перевозочным документом, выданным авиакомпанией или иным лицом, уполномоченным Перевозчиком. **ОПРЕДЕЛЕНИЯ И АББРЕВИАТУРЫ**<br>
Денет – физическое или юридическое лицо, уполномоченное действовать от имени и по поручению<br>
Перепозима по привлечению пассажиров, по обормленнию и подаже пассажирских перевозск на<br>
личих пер

**Программа лояльности «S7 Priority»** – программа поощрения часто летающих пассажиров, пользующихся услугами Перевозчика и партнеров программы.

**Сайт S7** – сайт Перевозчика www.s7.ru, включая мобильное приложение.

**Статусный участник программы лояльности** – часто летающий пассажир, участник Программы лояльности «S7 Priority» Платинового, Золотого или Серебряного статуса, а также участник программ лояльности альянса oneworld уровней Emerald, Sapphire и Ruby.

**Уполномоченный агент** – Агент Перевозчика, уполномоченный специальным документом на осуществление дополнительных действий по обслуживанию пассажиров, включая, но, не ограничиваясь, действий по возврату денежных сумм и осуществлению иных сервисных функций.

**ВС** – воздушное судно.

**НДС** – налог на добавленную стоимость, расчет производится в соответствии с ИП «О порядке исчисления НДС Агентом при оформлении перевозок».

**CBBG (Cabin Baggage)** – багаж пассажира, перевозимый в пассажирском салоне воздушного судна с предоставлением дополнительного места.

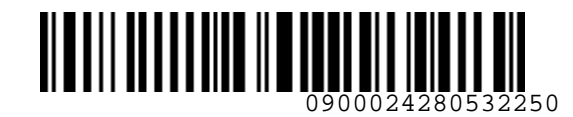

**EMD (Electronic Miscellaneous Document)** – электронный ордер разных сборов АО «Авиакомпания «Сибирь».

**EXST (Extra Seat)** – дополнительное место в салоне воздушного судна, предоставляемое пассажиру для перевозки с повышенной комфортностью.

**PETC** – комнатное животное, перевозимое в контейнере (клетке) в салоне воздушного судна в качестве ручной клади. Под комнатным животным подразумевается только кошка, собака, птица.

**PEBG (Pet in Cabin/Cabin Baggage)** – комнатное (прирученное) животное, перевозимое в контейнере (клетке) в пассажирском салоне ВС с предоставлением отдельного кресла на дополнительном месте в салоне воздушного судна.

**PNR** (**Passenger Name Record**) – электронная именная запись о пассажире, которая создается и хранится в автоматизированной системе бронирования Перевозчика PSS TAIS, необходимая для того, чтобы забронировать место и продать авиабилет, содержащая информацию о пассажире и забронированных для него услугах. —<br>EMD (Electronic Miscellaneous Document) — злектронный ордер разных сборов АО «Авиакомпания<br>«Cultiple».<br>EXT (Extra Seat) — дополнительное место в салоне воздушного судна, предоставляемое пассажиру<br>Для перевозки с польшен

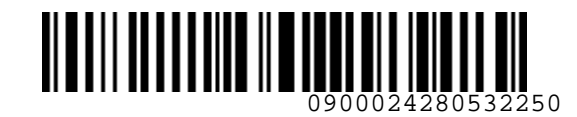

#### <span id="page-5-0"></span>**1. ОБЩИЕ ПОЛОЖЕНИЯ**

- **1.1.** Настоящий документ заменяет «Технологию предварительного бронирования мест в салоне воздушного судна на рейсы АО «Авиакомпания «Сибирь» от 13.11.2018г., которая прекращает свое действие с момента подписания настоящего документа.
- **1.2.** Данная технология определяет порядок действий Агента при бронировании и оформлении услуги «Предварительное бронирование места в салоне воздушного судна» (далее по тексту – Услуга) на собственные регулярные рейсы Перевозчика и рейсы Code Share авиакомпании XT (ООО «Глобус»), где Перевозчик является оператором рейса, до начала регистрации пассажира на рейс. 1. ОБЩИЕ ПОЛОЖЕНИЯ<br>
1. ОБЩИЕ ПОЛОЖЕНИЯ<br>
1.1. Настоящий документ замениет «Текнологии предварительного бронирования мест в самоне воздушного судиа на рейски с можнакомпании «Сибирь» от 13.1.12018г., которая<br>
прекращает св
	- **1.3.** Под предоставлением Услуги подразумевается предоставление пассажиру с момента покупки авиабилета права выбора определенного места (при его наличии) в салоне ВС, кроме Мест повышенной комфортности.
	- **1.4.** Предварительное бронирование места в салоне ВС производится по запросу карты мест как в момент бронирования и оформления билета, так и позже, когда билет уже оформлен. Если карта мест недоступна в системе бронирования, то предварительное бронирование места невозможно.
	- **1.5.** Услуга является платной, сбор за Услугу взимается на EMD Перевозчика.
	- **1.6.** Предварительное бронирование мест в салоне ВС производится только для полетных сегментов с подтвержденным статусом - HK.
	- **1.7.** Бесплатно Услуга предоставляется следующим категориям пассажиров, EMD на услугу не оформляется:
		- a) для пассажиров бизнес-класса;
		- b) для пассажиров с билетами по тарифам группы PLUS экономического класса обслуживания;
		- c) для пассажиров с билетами по тарифам группы STANDARD экономического класса обслуживания, если до вылета рейса менее 30 часов;
		- d) Статусным участникам Программы лояльности «S7 Priority», а также двум попутчикам Статусного участника, при условии, что перевозка его и его попутчиков оформлена в одном PNR, включая отсплитованные;
		- e) для корпоративных клиентов (**QUW**);
		- f) для всех пассажиров, оформленных в одном PNR с детьми до 12 лет, или для одного сопровождающего и ребенка до 12 лет, оформленных в разных PNR;
		- g) для пассажиров, занимающих дополнительное место в салоне ВС для персонального комфорта (EXST);

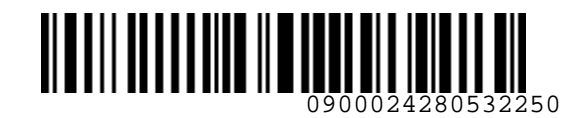

- h) для пассажиров из числа инвалидов и других лиц с ограничениями жизнедеятельности:
	- слабовидящим/незрячим пассажиры (BLND);
	- слабослышащим/глухим пассажирам (DEAF);
	- пассажирам на инвалидном кресле (WCHC/WCHR/WCHS);
	- пассажиры с нарушением умственного и психического развития (DPNA);
	- пассажирам с ограниченной подвижностью с гипсом на ногах (LEGB/LEGR/LEGL);

а также для лиц, сопровождающих пассажиров, вышеуказанных категорий, оформленных в одном PNR или одного сопровождающего, оформленного в отдельном PNR.

**1.8.** Предварительное бронирование мест в салоне ВС пассажирам, с оформленными билетами по тарифу группы PLUS в экономическом классе обслуживания, производится после автоматического формирования SR элемента в PNR с названием группы тарифа:

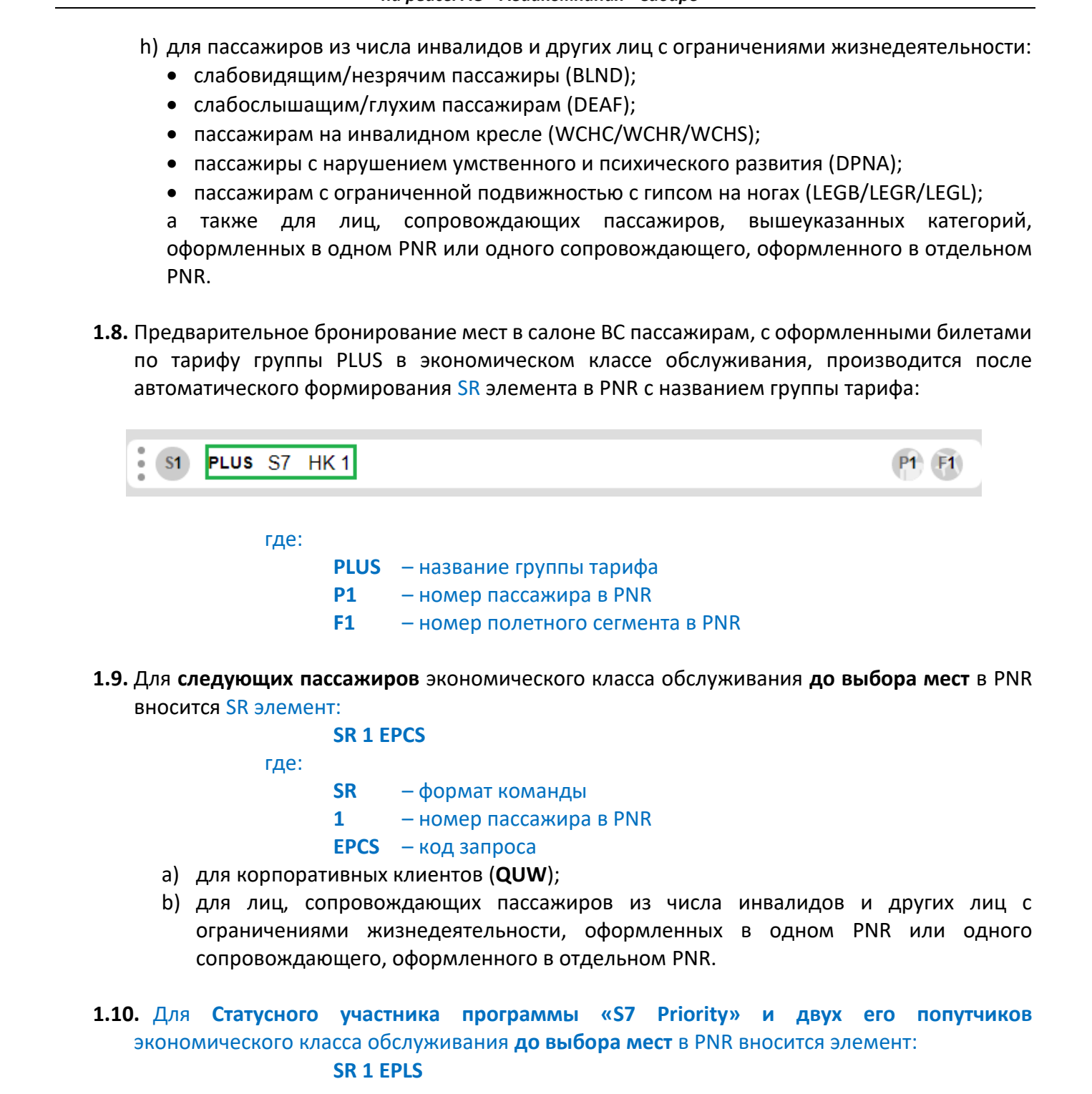

**1.9.** Для **следующих пассажиров** экономического класса обслуживания **до выбора мест** в PNR вносится SR элемент:

**SR 1 EPCS** 

где:

- **SR** формат команды
- **1** номер пассажира в PNR
- **EPCS** код запроса
- a) для корпоративных клиентов (**QUW**);
- b) для лиц, сопровождающих пассажиров из числа инвалидов и других лиц с ограничениями жизнедеятельности, оформленных в одном PNR или одного сопровождающего, оформленного в отдельном PNR.

**1.10.** Для **Статусного участника программы «S7 Priority» и двух его попутчиков** экономического класса обслуживания **до выбора мест** в PNR вносится элемент:

**SR 1 EPLS**

где:

- **SR** формат команды
- **1** номер пассажира в PNR
- **EPLS** код запроса

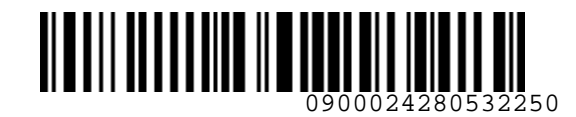

#### **1.11. Условия предварительного бронирование мест для пассажиров с детьми:**

- **1.11.1.** Для всех пассажиров экономического класса обслуживания старше 12 лет, оформленных в одном PNR с детьми до 12 лет, или для одного сопровождающего ребенка до 12 лет, при оформлении сопровождающего и ребенка в разных PNR, производится бесплатное предварительное бронирование мест, находящихся рядом (за исключением мест повышенной комфортности) с учетом следующих особенностей: 1.11. Условия предварительного бронирование мест для пассаниров с детьми:<br>
1.11. Для все и пассаниров экономического класса обслуживания старше 12 лет,<br>
1.11.1. Для все и пассаниров экономического класса обслуживания ста
	- a) **до выбора мест** в PNR необходимо внести элемент:

#### **SR 1 EPCH**

где:

#### **1** – номер пассажира в PNR

- b) запрещено бронировать места в салоне ВС, расположенные у аварийных выходов (код E в карте мест);
- c) более, чем за 48 часов до вылета рейса для пассажиров с детьми до 12 лет бесплатно могут быть забронированы места, расположенные в средней и хвостовой частях салона ВС, при их наличии.
	- места, расположенные в передней части салона ВС, (в карте мест обозначены кодом **O** – Предпочтительное кресло) могут быть забронированы для пассажиров с детьми до 12 лет только за дополнительную плату;
	- при отсутствии свободных мест, расположенных в средней и хвостовой частях, пассажирам с детьми до 12 лет могут быть забронированы места, из числа Предпочтительное кресло, при этом, необходимо внести в PNR ремарку:

#### **RM NO SEAT IN AFT PART OF CABIN**

- d) менее, чем за 48 часов до вылета рейса для пассажиров с детьми до 12 лет бесплатно могут быть забронированы любые места в салоне ВС при их наличии.
- **1.11.2.** Для пассажиров, следующих с детьми до 2-х лет (без предоставления отдельного места для ребенка), производится бесплатное предварительное бронирование мест, с учетом следующих особенностей:
	- a) на одном блоке кресел (рядом стоящие кресла до прохода) возможно бронирование места только одному пассажиру с ребёнком до 2-х лет;
	- b) для остальных пассажиров в том же PNR могут быть забронированы места, соседние с местом пассажира с ребенком до 2-х лет;

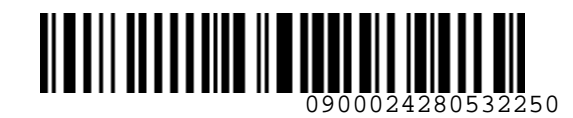

c) для пассажиров с детьми до 2-х производится бронирование только на те места, которые разрешено бронировать (код I в карте мест). Если на момент бронирования на карте мест нет возможности забронировать места для пассажира с ребёнком до 2-х лет, то предварительный выбор мест производить не следует, в этом случае вносится ремарка в PNR: C) для пассаниров с детьми до 2-х производится бронирование только на те<br>
места, которые развошние бронирование только на те<br>
бронирования на теарте мест нет возможности забронирования места для<br>
посскицая с ребенком, до

#### **RM NO INF SEATS AVAILABLE**

- **1.11.3.** В случае отказа пассажира до 12 лет от дальнейшей перевозки с последующим аннулированием PNR, элемент **SR EPCH (SR EPCS)** должен быть удален для сопровождающего его пассажира.
- **1.11.4.** При оформлении ребенка в отдельном PNR, в PNR взрослого пассажира необходимо внести элемент **SI** с указанием номера PNR ребёнка и, соответственно, в PNR ребёнка необходимо внести элемент **SI** с указанием номера PNR взрослого пассажира:

**SI LKRL S7 GHIJKL г**де: **SI** – формат команды **LKRK** – код запроса **S7** – код Перевозчика **GHIJKL** – локатор

- **1.12. Условия предварительного бронирования мест для пассажиров из числа инвалидов и других лиц с ограничениями жизнедеятельности:**
	- **1.12.1.** Для данной категории пассажиров, а также для лиц, сопровождающих данных пассажиров производится обязательное бесплатное предварительное бронирование места, согласно следующих требований:
		- a) Для пассажиров категорий BLND, DEAF, DPNA производится бронирование места у окна, кроме мест, расположенных у аварийных выходов (код E в карте мест). Для пассажиров категорий WCHC, WCHR, WCHS так же не производится бронирование мест на первом ряду в салоне (где не поднимаются подлокотники). Место для сопровождающего бронируется рядом.
		- b) Для пассажиров с гипсом на ногах производится бронирование места по принципу:

**LEGL** – место справа по борту у прохода **LEGR** – место слева по борту у прохода **LEGB** – место у прохода

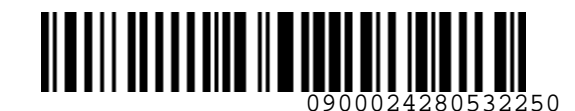

> за исключением рядов у аварийных выходов (код E в карте мест) и первых рядов в салоне (где не поднимаются подлокотники), место для сопровождающего бронируется рядом.

**1.12.2.** Если пассажиры отказываются от предварительного бронирования мест, то в PNR вносится ремарка:

#### **RM PAX REFUSE ASR**

- **1.13. Условия предварительного бронирования мест для пассажиров с животным в салоне ВС PETC:**
	- **1.13.1.** Для пассажира, перевозящего животное в салоне PETC бесплатно предоставляется специально выделенное место в салоне (код РС в карте мест).
	- **1.13.2.** Если пассажир, после бронирования и оплаты Услуги, запрашивает перевозку животного в салоне ВС (PETC), Услуга предоставлена не будет. EMD подлежит возврату. Пассажиру предоставляется специально выделенное место в салоне ВС для пассажиров с животным.
	- **1.13.3.** Пассажирам, следующим в сопровождении собаки-проводника в салоне ВС (SVAN), запрещено предварительное бронирование мест на первом ряду бизнес и экономического классов и места, расположенные у аварийных выходов.

#### **1.14. Условия предварительного бронирования мест для пассажиров с дополнительным местом в салоне ВС с CBBG/PEBG:**

**1.14.1.** Для пассажира, перевозящего багаж в салоне **CBBG**, или комнатное животное **PEBG** в пассажирском кресле, c целью обеспечения требований безопасности производится обязательное бесплатное предварительное бронирование мест, находящихся рядом с учетом следующих особенностей: 38 исключением радов у аварийных выходов (код Е в карте мест) и первых<br>
радов — в сложе (где не поднимаются подлосатиям), место для<br>
сопровождающего бронируется радом.<br>
1.12.2. Если пассаниры отказываются от предваритель

#### a) **Запрещено бронировать**:

- $\checkmark$  места повышенной комфортности (код L в карте мест);
- $✓$  места, расположенные у аварийных выходов (код Е в карте мест);
- $\checkmark$  места у прохода (код мест А в карте мест);
- $\checkmark$  места в передней части салона (код О в карте мест);

b) **До назначения мест** в PNR необходимо внести элементы **SR EPCS отдельно для основного места пассажира и места СBBG/PEBG: SR 1 EPCS** 

### **SR 2 EPCS**

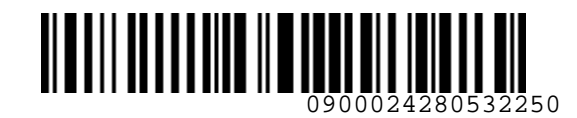

где:

- **SR** формат команды
- **1** номер пассажира в PNR, 2- номер места **CBBG/PEBG**
- **EPCS** код запроса
- c) Места для пассажира с **CBBG** должны быть предоставлены таким образом, чтобы место для багажа было возле окна, место для пассажира – рядом**;**
- d) Для пассажира с животным **PEBG** предоставляются только специально выделенные места в салоне (код РС в карте мест**);**
- e) Если на момент бронирования на карте мест нет возможности забронировать места рядом для пассажира с багажом, то бронирование мест производить не следует, в этом случае места будут назначены в аэропорту во время регистрации. В PNR необходимо внести ремарку: UNCONTROLLED COPY

#### **RM NO CBBG SEATS AVAILABLE**

- **1.15.** В целях обеспечения безопасности полетов, запрещается бронировать места в салоне ВС у **аварийных выходов** следующим категориям пассажиров:
	- a) пассажирам из числа инвалидов и других лиц с ограничениями жизнедеятельности (DEAF, BLND, WCHC, WCHR, WCHS, STCR, PPOC, POXY, MEDA, DPNA, LEGL, LEGR, LEGB) и их сопровождающим;
	- b) пассажирам, занимающим дополнительное место в салоне ВС для персонального комфорта (EXST);
	- c) пассажирам, перевозящим багаж в салоне ВС на дополнительном месте (CBBG);
	- d) сотрудникам фельдъегерской службы (FELD) и службы спецсвязи (COUR);
	- e) недопущенным/депортированным пассажирам (INAD, DEPA, DEPU);
	- f) пассажирам, перевозимым под охраной (CNVT, ECRT);
	- g) беременным женщинам (PRGW);
	- h) пассажирам в возрасте младше 18 лет и пассажирам, сопровождающим детей;
	- i) пассажирам, не владеющим русским или английским языком.
- **1.16.** После оформления Услуги, пассажиру, в обязательном порядке, выдается квитанция EMD, распечатанная на бумажном носителе.
- **1.17.** Агент обязан информировать пассажира о необходимости сохранения квитанции EMD на протяжении всего путешествия, в связи с предъявлением квитанции EMD службам Перевозчика.
- **1.18.** Бронирование мест повышенной комфортности осуществляется согласно «Инструкции предоставления услуги по выбору места повышенной комфортности в салоне ВС на рейсах АО «Авиакомпания «Сибирь».

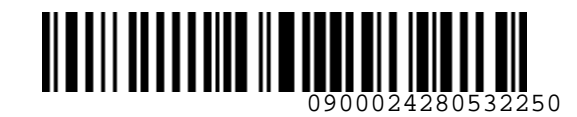

#### <span id="page-11-0"></span>**2. ПОРЯДОК БРОНИРОВАНИЯ МЕСТ В САЛОНЕ ВС В S7 TWT**

- **2.1.** Все форматы команд/ запросов, приведенные в документе, в экране S7 TWT вводятся в командной строке. Ввод команд/ запросов в систему осуществляется кликом на знак SOE. Пробелы, указанные в форматах команд/запросов, являются обязательными для ввода.
- **2.2. В S7 TWT без создания PNR**, возможно вызвать информационную карту мест, которая позволяет получить информацию о свободных местах на определенном рейсе, их характеристиках и стоимости, без возможности бронирования мест в салоне ВС.
	- **2.2.1.** Вызвать информационную карту мест без создания PNR командой **SM**:

#### **SM S7-2505 10APR22 DMEOVB**

где:

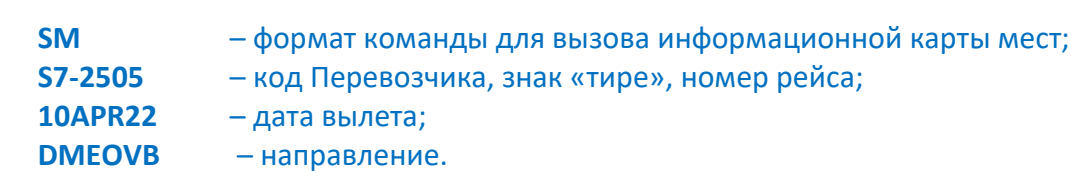

#### Вид информационной карты мест:

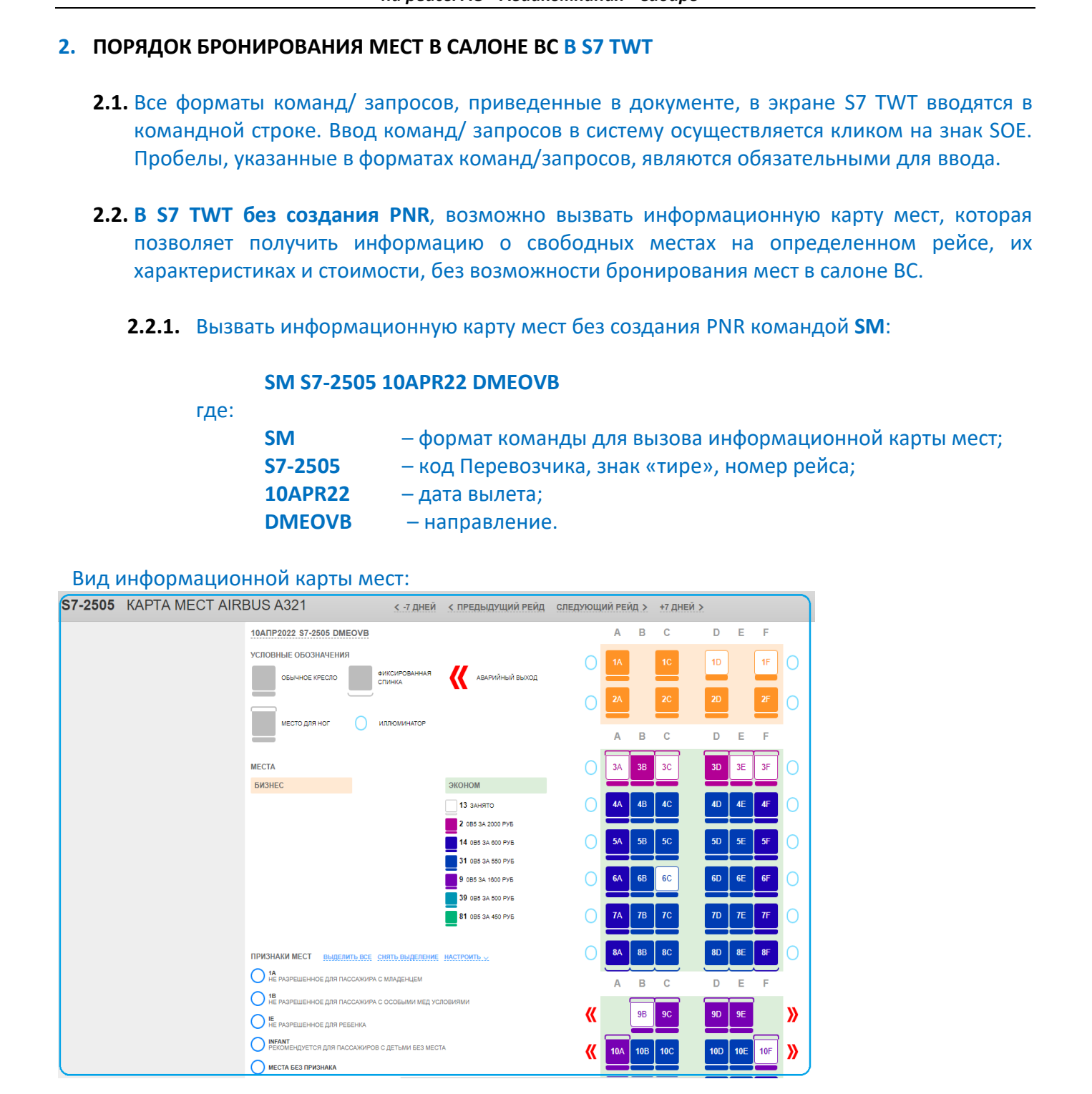

**2.3.** Бронирование мест в салоне ВС производится только из карты мест в открытом PNR. Карта мест открывается в соответствии с классом обслуживания в PNR:

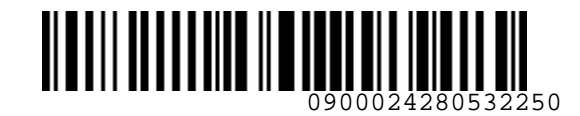

**2.3.1.** Вызвать карту мест командой **SS**:

**SS 2 1**

где:

**SS** – формат команды

- **2**  номер пассажира
- **1**  номер полетного сегмента в PNR

# Вид карты мест в открытом PNR:<br>
∈ S7-2502 26ABF22 КАРТА МЕСТ

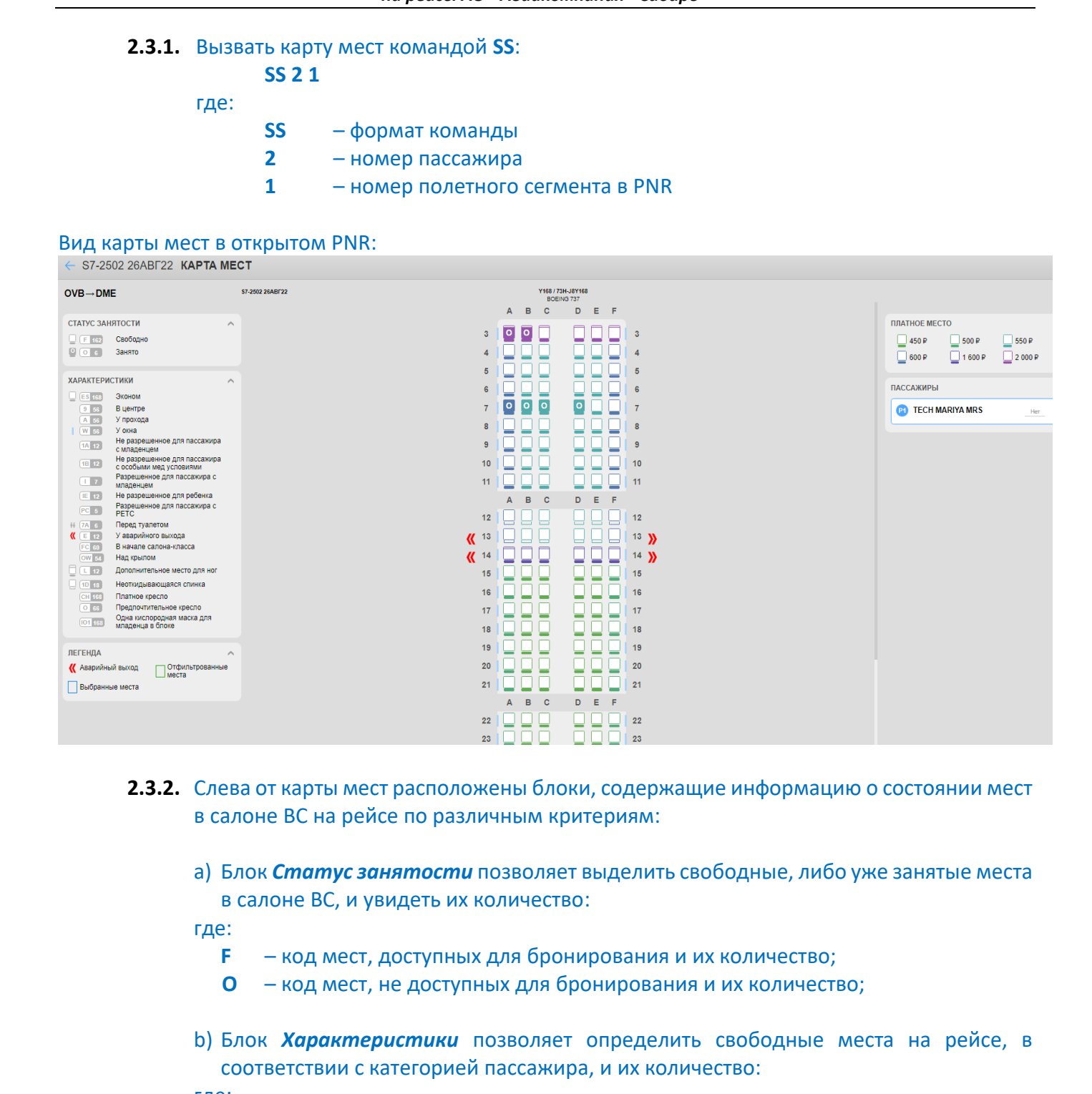

- **2.3.2.** Слева от карты мест расположены блоки, содержащие информацию о состоянии мест в салоне ВС на рейсе по различным критериям:
	- a) Блок *Статус занятости* позволяет выделить свободные, либо уже занятые места в салоне ВС, и увидеть их количество:

где:

- **F** код мест, доступных для бронирования и их количество;
- **O** код мест, не доступных для бронирования и их количество;
- b) Блок *Характеристики* позволяет определить свободные места на рейсе, в соответствии с категорией пассажира, и их количество:
- где: **3**
	- **4** по вертикали цифрами отображается номер ряда;
	- **A,B,C,D,E,F** буквы в первом ряду по горизонтали обозначают номер места;

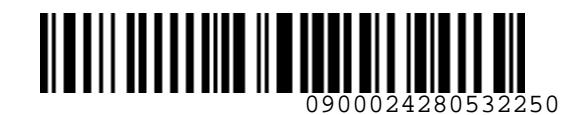

- 
- **BS** код мест, расположенных в салоне бизнес класса;
- **ES** код мест, расположенных в салоне экономического класса;
- **9**  код мест, расположенных в центре ряда;
- **A** код мест, расположенных в ряду у прохода;
- **W** код мест, расположенных у окна;
- **1A** код мест, не разрешенных для пассажира с ребенком до 2-х лет;

**1B** – код мест, не разрешенных для размещения пассажира с особыми медицинскими условиями;

- **I** код предпочтительных мест для пассажиров с детьми до 2-х лет;
- **IE** код мест, не разрешенных для перевозки ребенка до 12 лет;
- **PC** код мест для пассажиров с животными в салоне (PETC и PEBG);
- **7A** код мест, расположенных перед туалетом;
- **E** код мест, расположенных у аварийных выходов (двери);
- **FC** код мест в передней части салона ВС;
- **LS** код мест с левой стороны борта;
- **K** код мест, расположенных после перегородки;
- **DE** код мест для депортированных пассажиров;
- **SC** код мест для носилочных больных;
- **OW** над крылом.
- **RS** код мест с правой стороны борта;

**L** – код мест с дополнительным местом для ног (Места повышенной комфортности);

- **1D** код мест с неоткидывающейся спинкой;
- **CH** платное кресло;
- **O** предпочтительное кресло (preferential seat);
- **IO1** одна кислородная маска для младенца в блоке;
- c) В блоке *Легенда* обозначены цвета, которые подсвечивают места, выбранные пассажиром в данной карте мест.
- **2.4.** Для бронирования мест пассажирам в салоне ВС, используется команда **ST в открытой карте мест**:  $18S - m\alpha\mu$  мест, расположенных в салоне бизнес иласса;<br>  $18S - m\alpha\mu$ ист, расположенных в салоне вонные коло класса;<br>  $9 - m\alpha\mu$ ист, расположенных в иднутре рада;<br>  $N - m\alpha\mu$ ист, расположенных роду у прохода;<br>  $N - m\alpha\mu$ ист,

#### **ST 2 1 17B**

где:

- **ST** формат команды
- **2**  номер пассажира в PNR
- **1**  номер полетного сегмента в PNR
- **17B** ряд и место

#### **2.5.** В ответ на запрос места система формирует SSR-элемент:

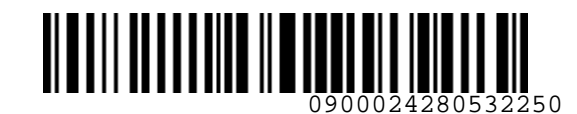

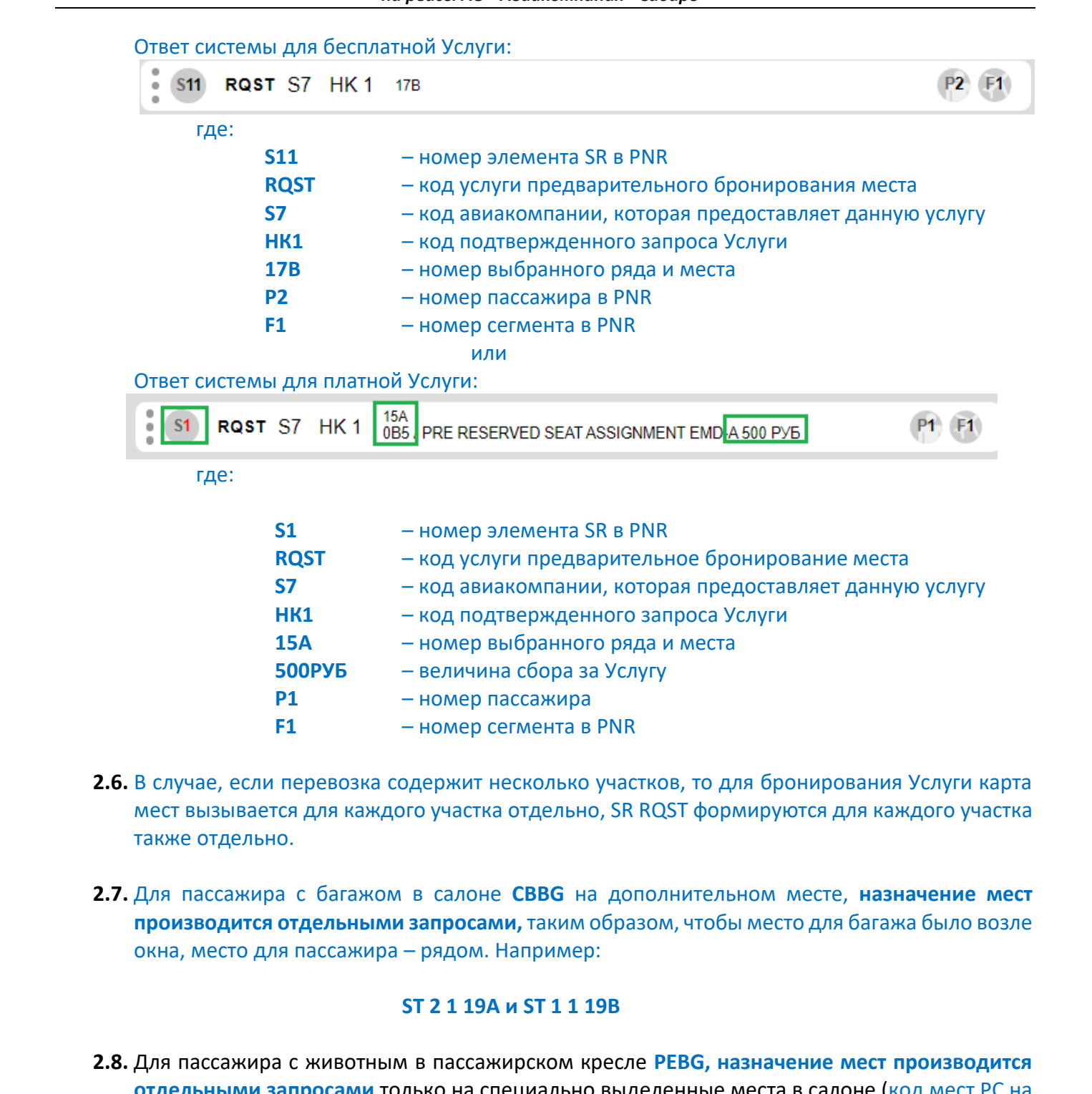

- **2.6.** В случае, если перевозка содержит несколько участков, то для бронирования Услуги карта мест вызывается для каждого участка отдельно, SR RQST формируются для каждого участка также отдельно.
- **2.7.** Для пассажира с багажом в салоне **CBBG** на дополнительном месте, **назначение мест производится отдельными запросами,** таким образом, чтобы место для багажа было возле окна, место для пассажира – рядом. Например:

#### **ST 2 1 19A и ST 1 1 19B**

**2.8.** Для пассажира с животным в пассажирском кресле **PEBG, назначение мест производится отдельными запросами** только на специально выделенные места в салоне (код мест PC на карте мест)**.** Для пассажира назначается место с кодом **PС**, для контейнера с животным – место рядом. Например:

#### **ST 2 1 19A и ST 1 1 19B**

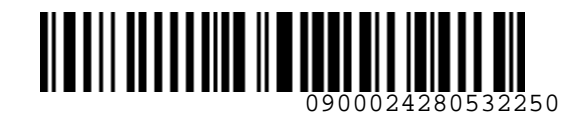

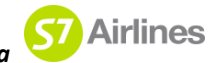

**XS 5**

- **2.9.** Для пассажира, занимающего дополнительное место для персонального комфорта (EXST), места для пассажира и на дополнительное место назначаются рядом **единым** запросом: **ST 1 1 8A8B**
- **2.10.** Изменение ряда и номера места пассажира, либо удаление SR RQST в PNR, производится командой **XS**:

где:

**XS** – команда для удаления Услуги;

**5** – номер элемента SR RQST в PNR**.**

#### <span id="page-15-0"></span>**3. ОФОРМЛЕНИЕ EMD В S7 TWT**

- **3.1.** Оплата сбора и оформление EMD-A производится только после подтверждения Перевозчиком запрошенной Услуги.
- **3.2.** Величина сбора за Услугу опубликована в системе бронирования и рассчитывается автоматически. Детские скидки к сбору не применяются.
- **3.3.** Сбор за Услугу взимается на EMD-A с кодом 0B5.
- **3.4.** В случае оформления услуги для трансферной перевозки, либо перевозки «туда-обратно», EMD-A с кодом 0B5 оформляется для каждого участка отдельно.
- **3.5.** После выбора места и формирования запроса SR RQST в PNR, производится оформление EMD-A с кодом 0B5.
	- **3.5.1.** Для оформления EMD-A 0B5 используется команда **MI**:

#### **MI S2,4 600RUB:СASH /ENDOS=INCL VAT XX.XXRUB**

где:

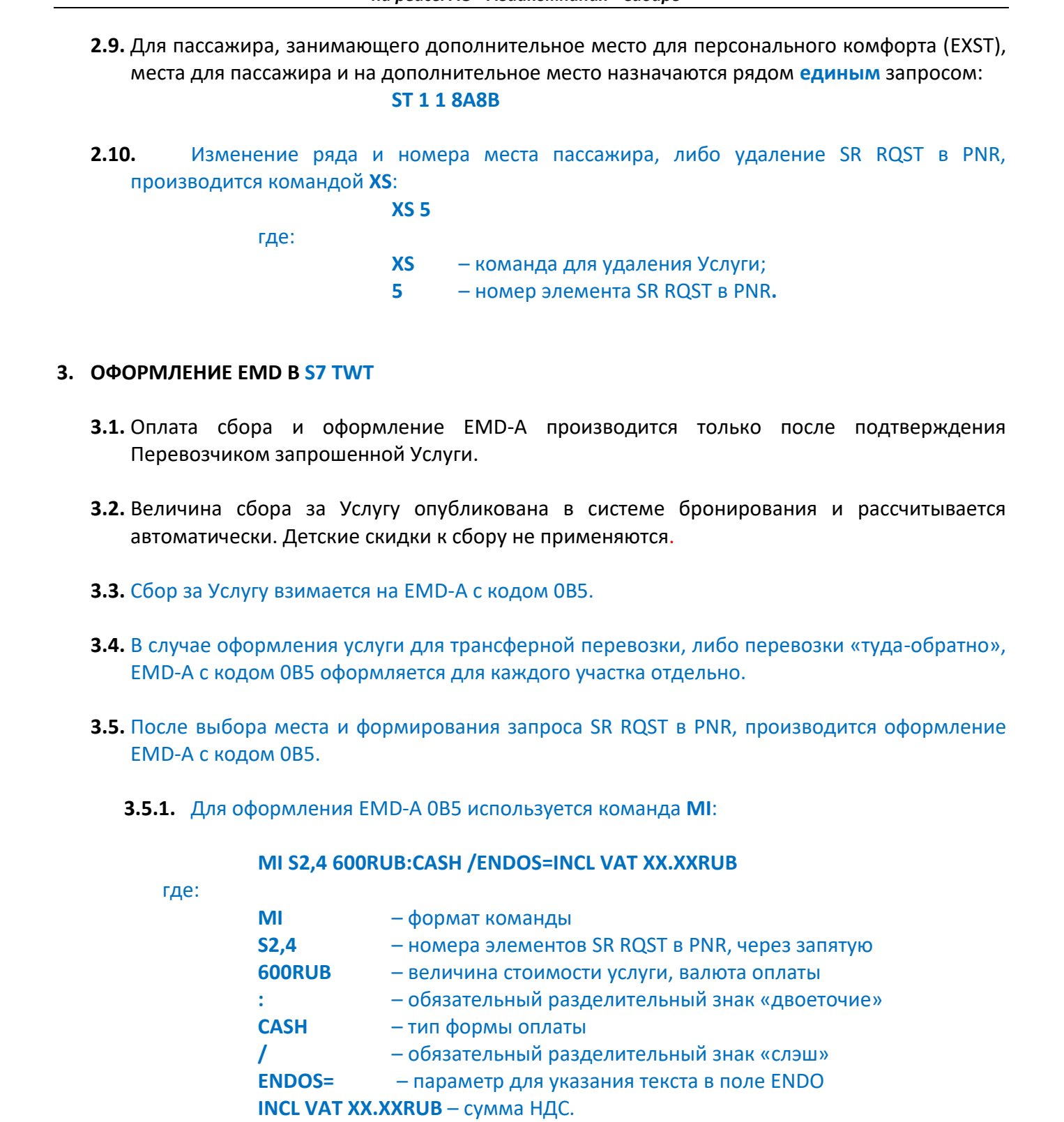

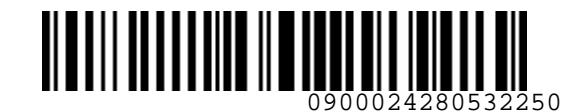

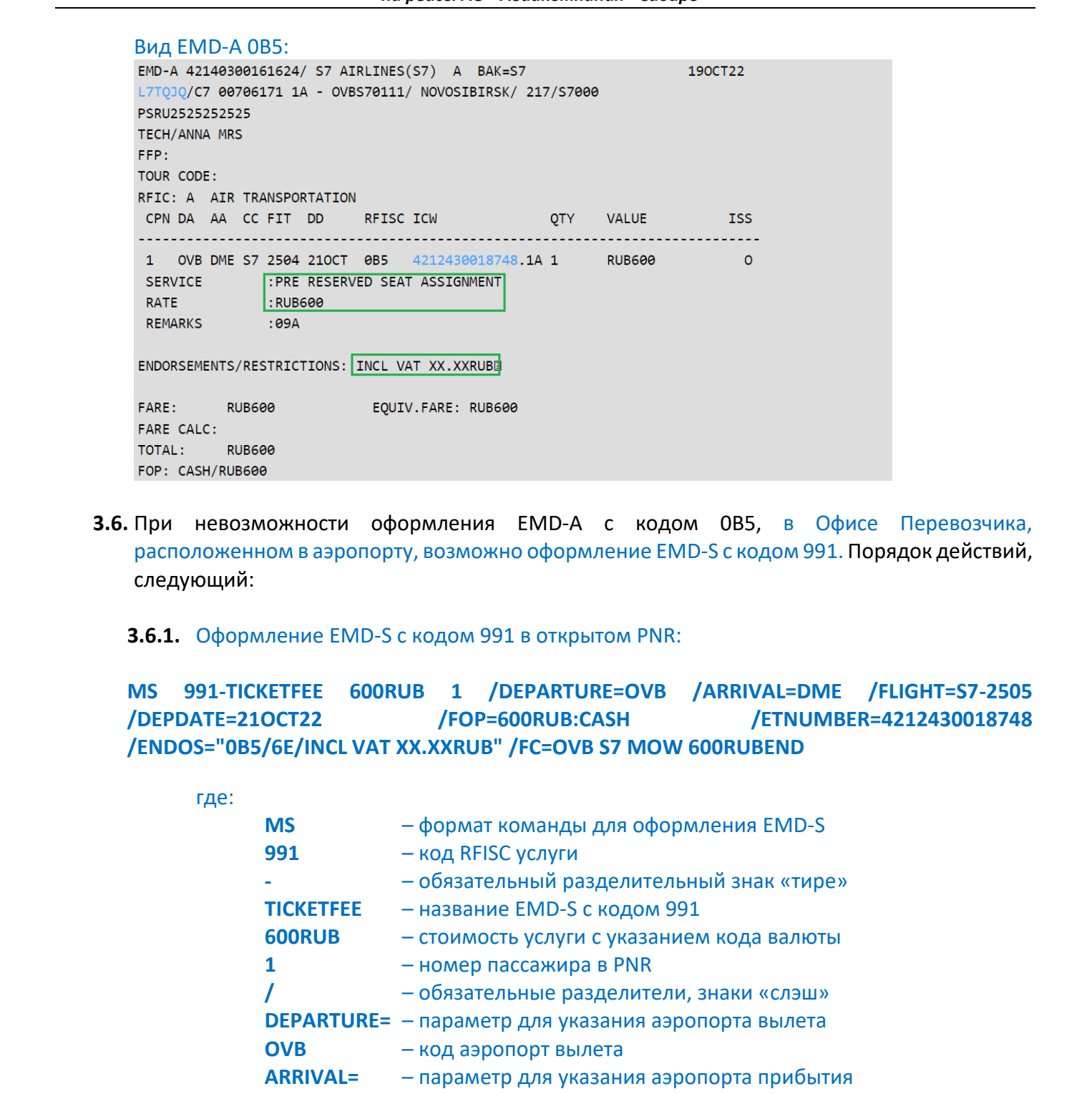

- **3.6.** При невозможности оформления EMD-A с кодом 0B5, в Офисе Перевозчика, расположенном в аэропорту, возможно оформление EMD-S с кодом 991. Порядок действий, следующий:
	- **3.6.1.** Оформление EMD-S с кодом 991 в открытом PNR:

**MS 991-TICKETFEE 600RUB 1 /DEPARTURE=OVB /ARRIVAL=DME /FLIGHT=S7-2505 /DEPDATE=21OCT22 /FOP=600RUB:CASH /ETNUMBER=4212430018748 /ENDOS="0B5/6E/INCL VAT XX.XXRUB" /FC=OVB S7 MOW 600RUBEND**

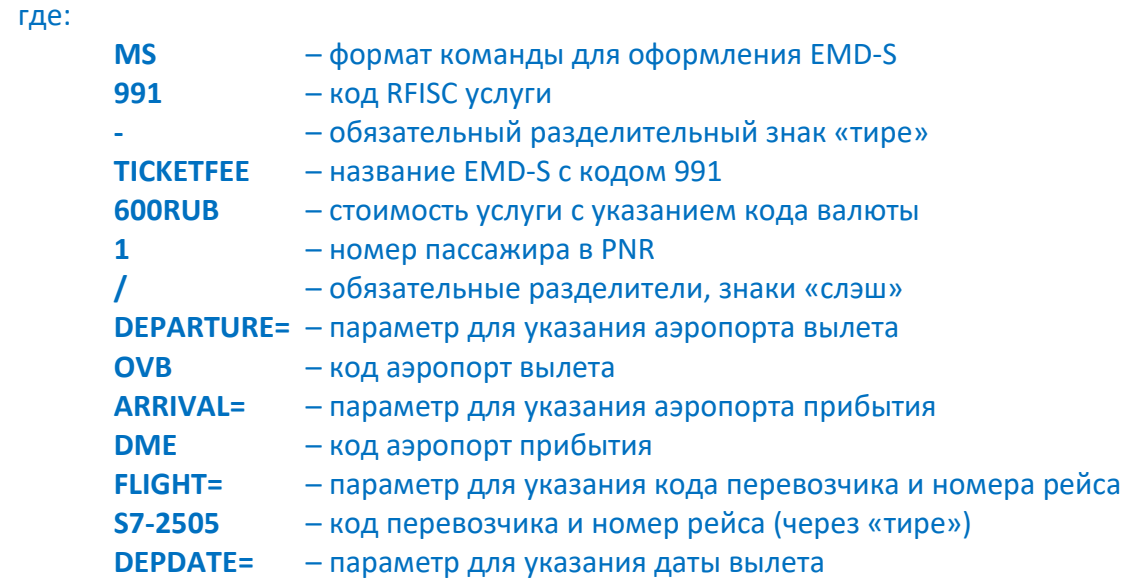

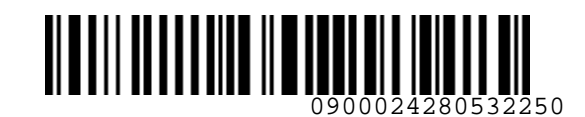

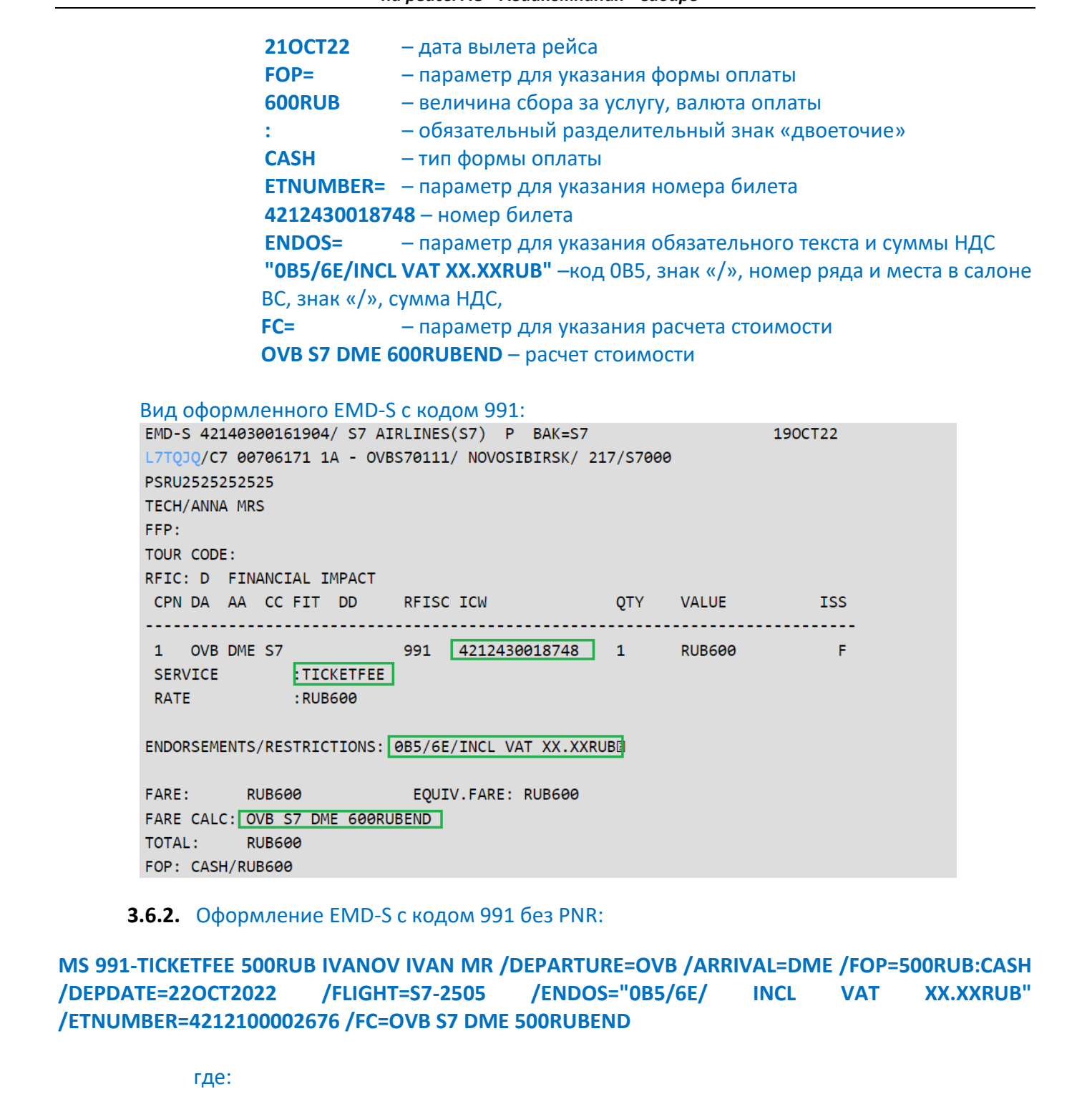

**3.6.2.** Оформление EMD-S с кодом 991 без PNR:

**MS 991-TICKETFEE 500RUB IVANOV IVAN MR /DEPARTURE=OVB /ARRIVAL=DME /FOP=500RUB:CASH /DEPDATE=22OCT2022 /FLIGHT=S7-2505 /ENDOS="0B5/6E/ INCL VAT XX.XXRUB" /ETNUMBER=4212100002676 /FC=OVB S7 DME 500RUBEND**

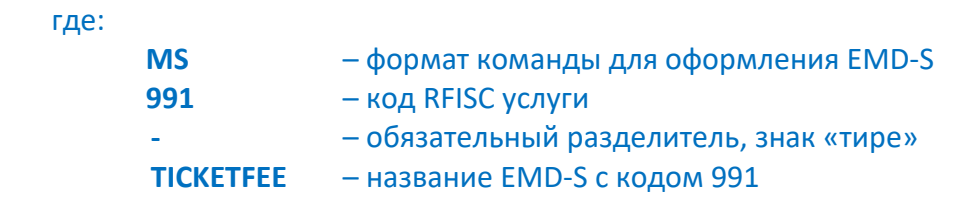

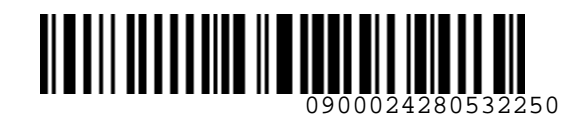

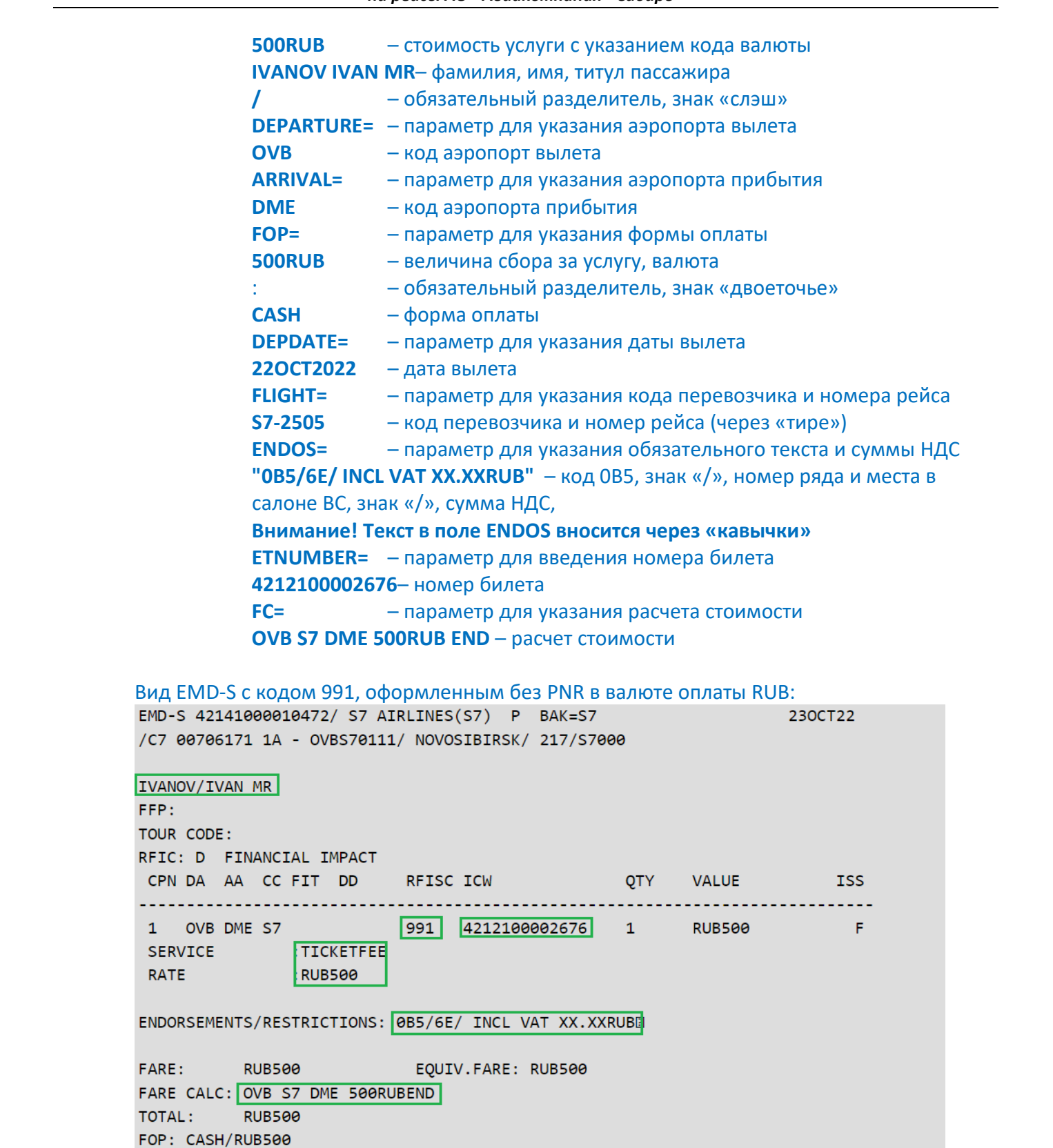

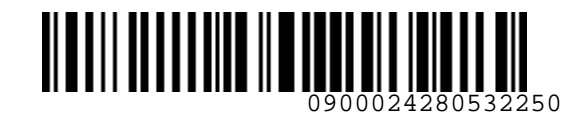

#### <span id="page-19-0"></span>**4. ПЕРЕОФОРМЛЕНИЕ**

- **4.1.** При добровольном изменении условий перевозки с сохранением маршрута и стоимости Услуги, Агентом производится реассоциация EMD (Приложение 1). Реассоциация EMD производится как при ревалидации, так и при переоформлении билета. В результате процесса:
	- a) купон EMD ассоциируется с соответствующим купоном билета к новой перевозке, полученного в обмен, информация об ассоциированном документе отражается в поле In Conjunction With (ICW);
	- b) номер EMD остается без изменений;
	- c) в PNR формируется элемент с номером реассоциированного EMD.
- **4.2.** При добровольном изменении условий перевозки с изменением маршрута или /и стоимости Услуги, производится возврат EMD, в случае если пассажир обратился по месту оформления первоначального EMD. По запросу пассажира может быть оформлен новый EMD по тарифам, действующим на момент оформления Услуги для новой перевозки.
- **4.3.** При добровольном изменении условий перевозки не по месту оформления первоначального EMD, в случае если пассажир запрашивает оформление услуги «Выбор места повышенной комфортности» для новой перевозки, производится оформление нового EMD, при этом первоначальный EMD подлежит возврату.
- **4.4.** При вынужденных изменениях условий перевозки, предусмотренных «Правилами воздушных перевозок пассажиров, багажа и груза АО «Авиакомпания «Сибирь» на сегменте с оформленной Услугой, разрешено предоставить пассажиру любое свободное место в салоне ВС, кроме Места повышенной комфортности, на новом направлении без взимания доплаты. В случае несогласия пассажира с предложенными Перевозчиком местами в салоне ВС, разрешен возврат денежных средств за неиспользованную Услугу в полном объеме. 4. ПРЕРОФОРМЛЕНИЕ<br>
4. ПЕРЕОФОРМЛЕНИЕ<br>
4. ПРИ добровальном изменении условий перевозки с сохранением маршрута и стоимости<br>
Yoryn, A Nerona производится реассоциирие БМО <u>(Поисоменном</u> Онлега II) Реассоциации в 1991<br>
произ

#### <span id="page-19-1"></span>**5. ВОЗВРАТ ОПЛАЧЕННОГО СБОРА**

- **5.1.** Возврат денежных средств, оплаченных за Услугу, производится в полном объеме, при добровольном отказе пассажира от перевозки и/или Услуги. В том числе, в следующих ситуациях:
	- a) В случае добровольного переоформления билета с повышением до тарифа бизнескласса.
	- b) В случае добровольного переоформления билета в рамках Программы «S7 Priority» с премиальным повышением класса обслуживания.

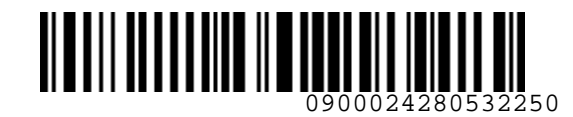

- c) Если пассажир приобретает услугу «Выбор места повышенной комфортности». Основанием для возврата EMD на оплату услуги «Предварительное бронирование места в салоне ВС» является наличие EMD на оплату услуги «Выбор места повышенной комфортности».
- d) Если во время регистрации пассажир приобретает услугу «Повышение класса обслуживания в аэропорту вылета». Основанием для возврата EMD на оплату услуги «Предварительное бронирование места в салоне ВС» является наличие EMD на оплату услуги «Повышение класса обслуживания в аэропорту вылета».
- **5.2.** Добровольный возврат денежных средств, оплаченных за Услугу, производится только по месту продажи Услуги.
- **5.3.** В случае если Услуга приобретена на Сайте S7 или в КЦ вынужденный возврат сбора за Услугу, осуществляется посредством обращения в КЦ.
- **5.4.** Для добровольного возврата денежных средств, оплаченных за Услугу, приобретенную на Сайте S7 или в КЦ, пассажиру необходимо подать заявку на Сайте S7 с указанием идентификатора (номера EMD, номера бронирования или заказа), предоставляемому при покупке Услуги или обратиться в КЦ.  $C$ ) Если пассажир приобретет услугу «Выбор места повышенной комфортности».<br>
Основанием для воврата EMD на оплату услуги «Предвартительное бронирование повышениой комфортности».<br>
места в салоне ВС» авляется наличие EMD н
	- **5.5.** Вынужденный возврат сбора за Услугу производится в случаях вынужденного отказа пассажира от перевозки:
		- a) в случае оперативной замены типа ВС и невозможности предоставления забронированного места;
		- b) при отмене/изменении расписания/ задержке рейса;
		- c) по болезни/смерти пассажира (члена семьи или близкого родственника) в соответствии с порядком, изложенным соответствующих документах Перевозчика.
	- **5.6.** В случае вынужденного повышения класса обслуживания с экономического до бизнескласса, либо вынужденной пересадки пассажира на Место повышенной комфортности, возврат денежных средств, уплаченных за Услугу не производится.
	- **5.7.** В случае не предоставления оплаченного места пассажиру сотрудник Перевозчика в аэропорту производит пассажиру соответствующую отметку на EMD или на посадочном талоне.
	- **5.8.** Основанием для вынужденного возврата EMD на оплату услуги «Предварительное бронирование места в салоне ВС» может являться наличие квитанции EMD с отметкой сотрудника Перевозчика или копии посадочного талона (посадочный талон предоставляется при наличии и также должен иметь отметку сотрудника Перевозчика). Возврат стоимости услуги в КЦ осуществляется на основании сканированной копии

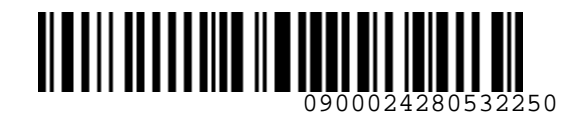

перечисленных документов. В случае отсутствия возможности у пассажира предоставить перечисленные документы, Агент направляет запрос о месте, на котором фактически пролетел пассажир в ГОУП (goup@s7.ru), возврат производится на основании ответа, полученного от ГОУП по электронной почте.

- **5.9.** В случае не предоставления оплаченного места пассажиру, вынужденный возврат сбора за Услугу в КЦ производится на основании данных Архива PDD, а также данных из PNR о номере забронированного места (SSR RQST): если пассажир совершал перелет, занимая место, отличное от забронированного, EMD принимается к вынужденному возврату. В исключительных случаях, когда данные, полученные от пассажиров, не совпадают с информацией, указанной в PDD, актуальную информацию о месте, на котором фактически пролетел пассажир необходимо запрашивать в ГОУП (goup@s7.ru). Если по данным от ГОУП пассажиру предоставлено место, отличное от забронированного, EMD принимается к вынужденному возврату. перенисленных документов. В случае отсутствия возможности у пассажира предсставить<br>перенисленных документов. Оступ нашей передоставите напрос с о мете, на котором фантического поставите документов политического поставите
	- **5.10.** В случае невозможности осуществления возврата пассажиру сбора за Услугу в валюте оплаты и первоначальной форме оплаты EMD, возврат производится в Офисах S7 наличными, путем конвертации стоимости Услуги в валюту страны, где осуществляется возврат. Перерасчет производится по курсу BSR соответствующей системы бронирования на день продажи EMD.
	- **5.11.** При обращении за добровольным/вынужденным возвратом сбора за Услугу в пункт продажи Услуги, в Офисы S7, пассажиру необходимо заполнить заявление на возврат:
		- a) подача заявления на возврат сбора за Услугу должна быть произведена в течение 2,5 месяцев с даты вылета рейса, на который оформлена Услуга;
		- b) в случае обращения пассажира за вынужденным возвратом к заявлению (Приложение 1) необходимо приложить копию квитанции EMD или посадочного талона с отметкой сотрудника Перевозчика о необходимости проведения вынужденного возврата.
	- **5.12.** Статус возвращаемого купона EMD должен быть O Open For Use.

#### **5.13.** Добровольный возврат EMD в S7 TWT производится командой MR: **MR 42140170003606**

где:

**MR** – формат команды **42140170003606** – номер EMD

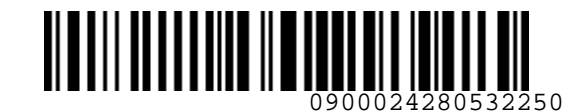

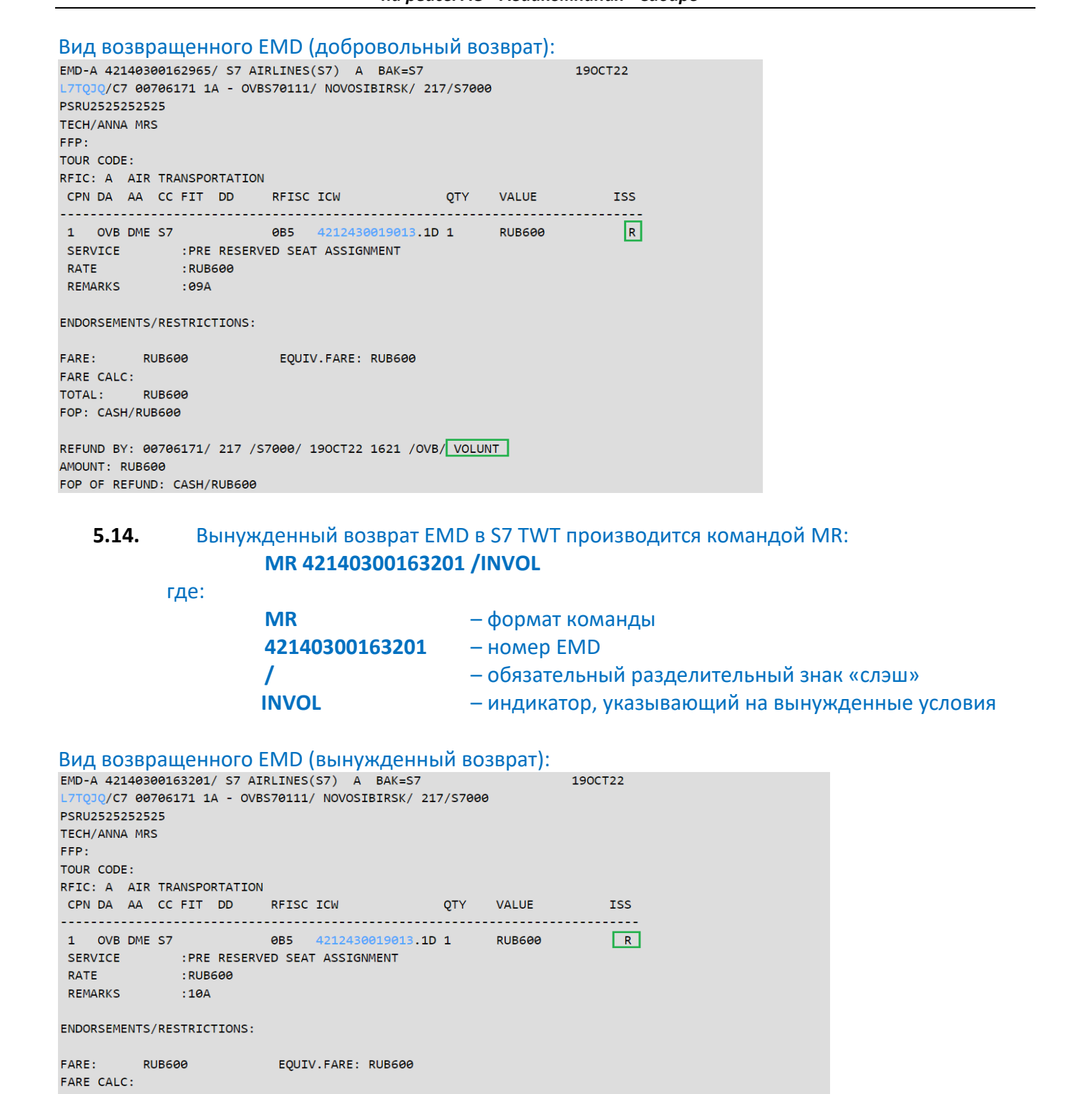

#### **5.14.** Вынужденный возврат EMD в S7 TWT производится командой MR: **MR 42140300163201 /INVOL**

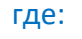

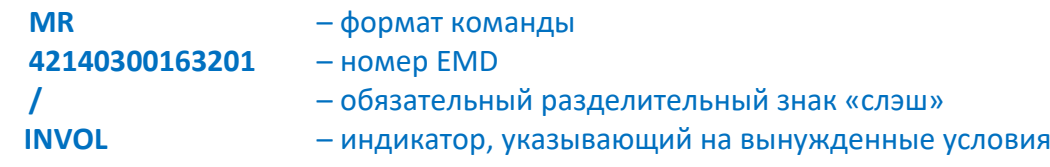

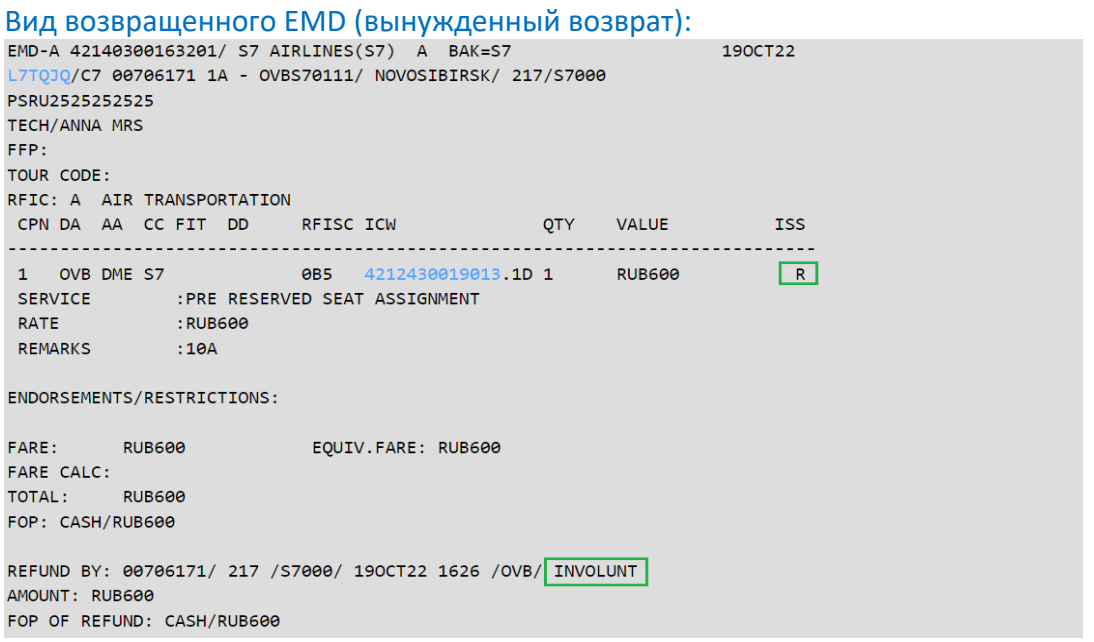

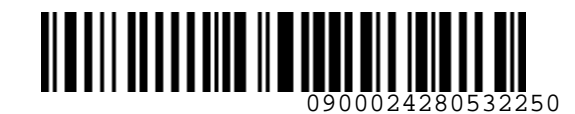

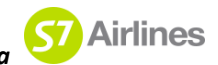

**5.14.1.** В случае если статус купона возвращаемого EMD – Flown, Агенту необходимо подать заявку для изменения статуса купона на сайте https://vm.s7.ru.

#### <span id="page-23-0"></span>**6. ОТЧЕТНОСТЬ**

**6.1.** Сканированную копию Заявления на вынужденный возврат денежных средств (Приложение 2), уплаченных за услугу и копию посадочного талона/квитанции ЕМД с отметкой сотрудника Перевозчика о необходимости проведения вынужденного возврата или ответ от ГОУП , подтверждающий , что пассажиру не предоставлено место в салоне ВС, забронированное предварительно , необходимо разместить на сайте https://vm.s7.ru в АСФО в разделе «Оправдательные документы». 5.14.1.8 случае если статус купона возвращемого EMD – Flown, Агенту необходимо подать<br>
заявку для изменения статуса купона на сайте https://www.37.ru.<br>
6. ОТЧЕТНОСТЬ<br>
5.1. Сконированную испино Заквления на вынужденный во

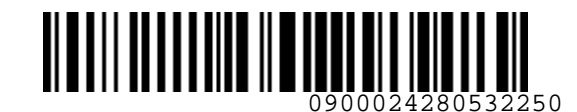

#### **Приложение 1**

**S7** Airlines

#### **Пример реассоциации EMD при ревалидации/обмене билета.**

1. Оформлена перевозка по маршруту Новосибирск – Москва, дата вылета 24 октября. Для пассажира забронировано и оплачено места в салоне 9А, оформлен EMD 421-4030016327.

<span id="page-24-0"></span>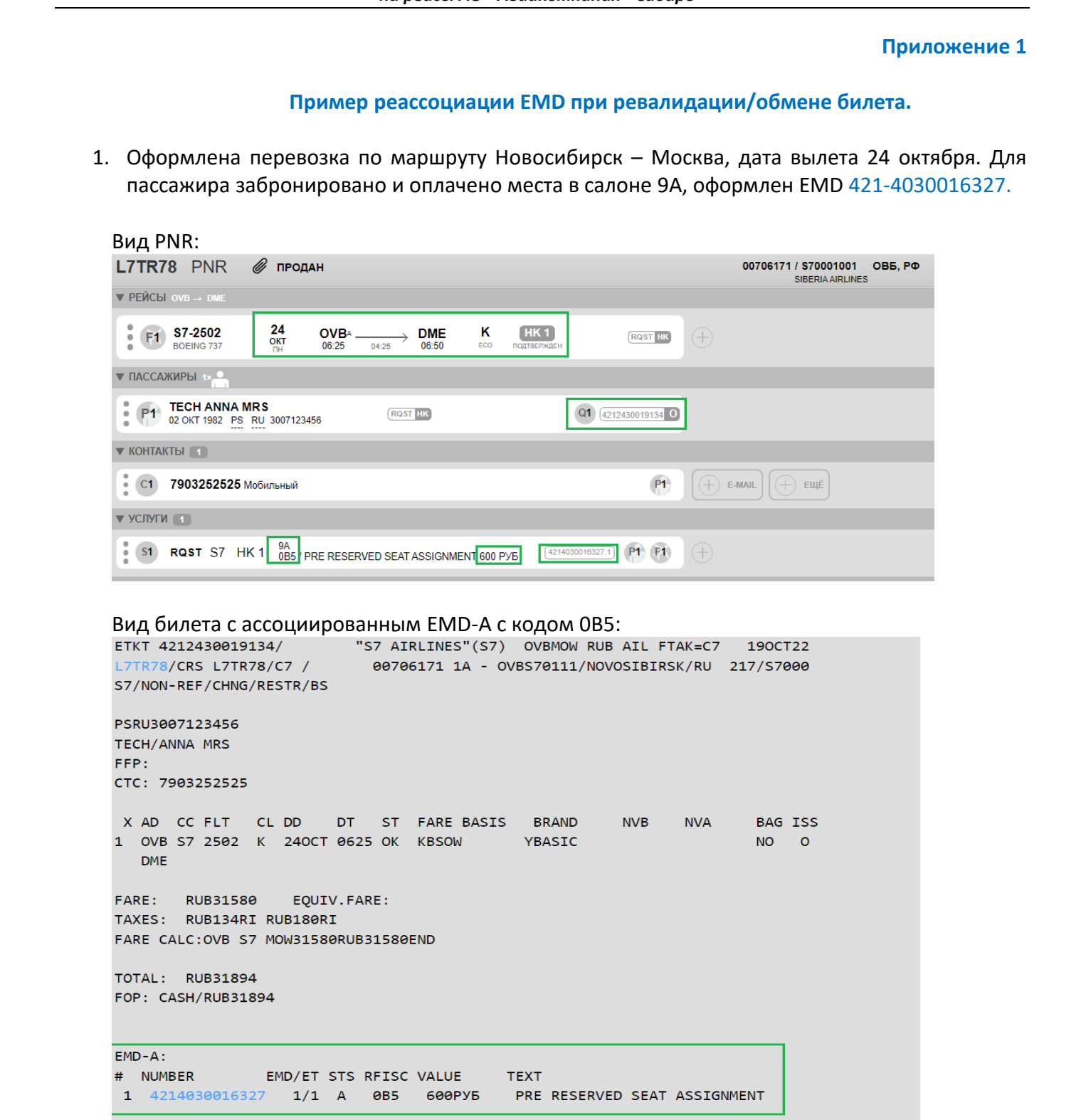

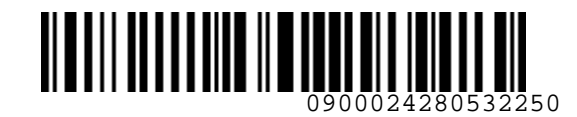

2. Пассажиры меняют дату вылета на 26 октября. В PNR произвести перебронирование полетных сегментов. После изменения полетного сегмента в PNR, запросы SR RQST к данному сегменту удаляются из PNR автоматически:

Вид PNR после изменения даты вылета:

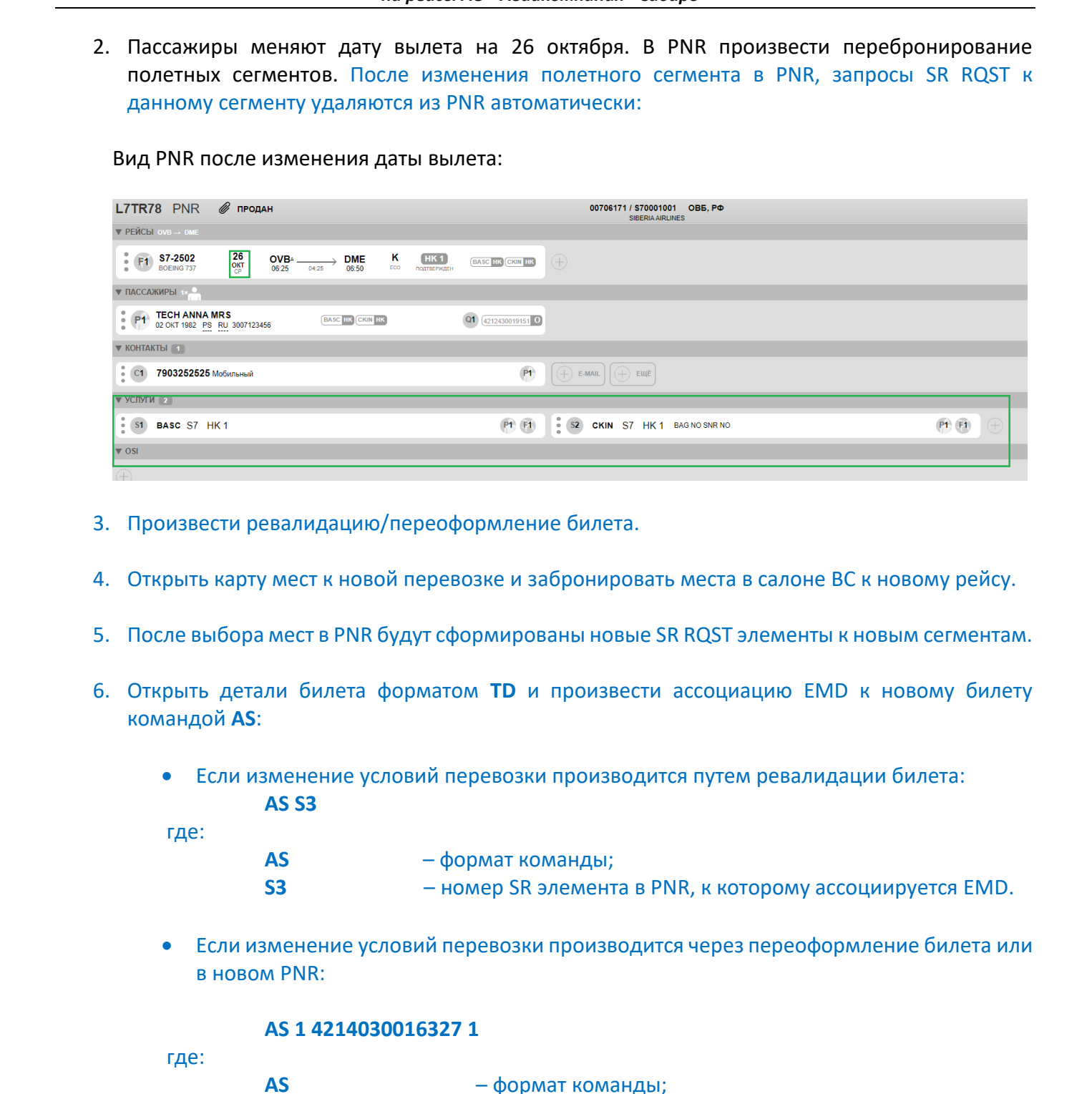

- 3. Произвести ревалидацию/переоформление билета.
- 4. Открыть карту мест к новой перевозке и забронировать места в салоне ВС к новому рейсу.
- 5. После выбора мест в PNR будут сформированы новые SR RQST элементы к новым сегментам.
- 6. Открыть детали билета форматом **TD** и произвести ассоциацию EMD к новому билету командой **AS**:
	- Если изменение условий перевозки производится путем ревалидации билета: **AS S3**

где:

где:

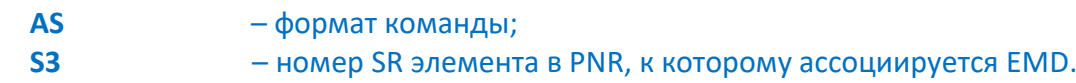

• Если изменение условий перевозки производится через переоформление билета или в новом PNR:

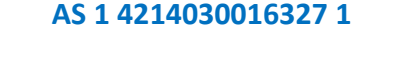

**AS** – формат команды; – купон билета; – номер EMD; – номер купона ассоциируемого EMD.

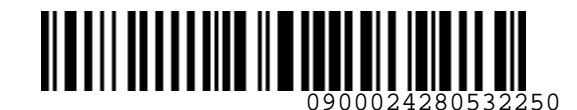

#### Вид PNR после реассоциации EMD:

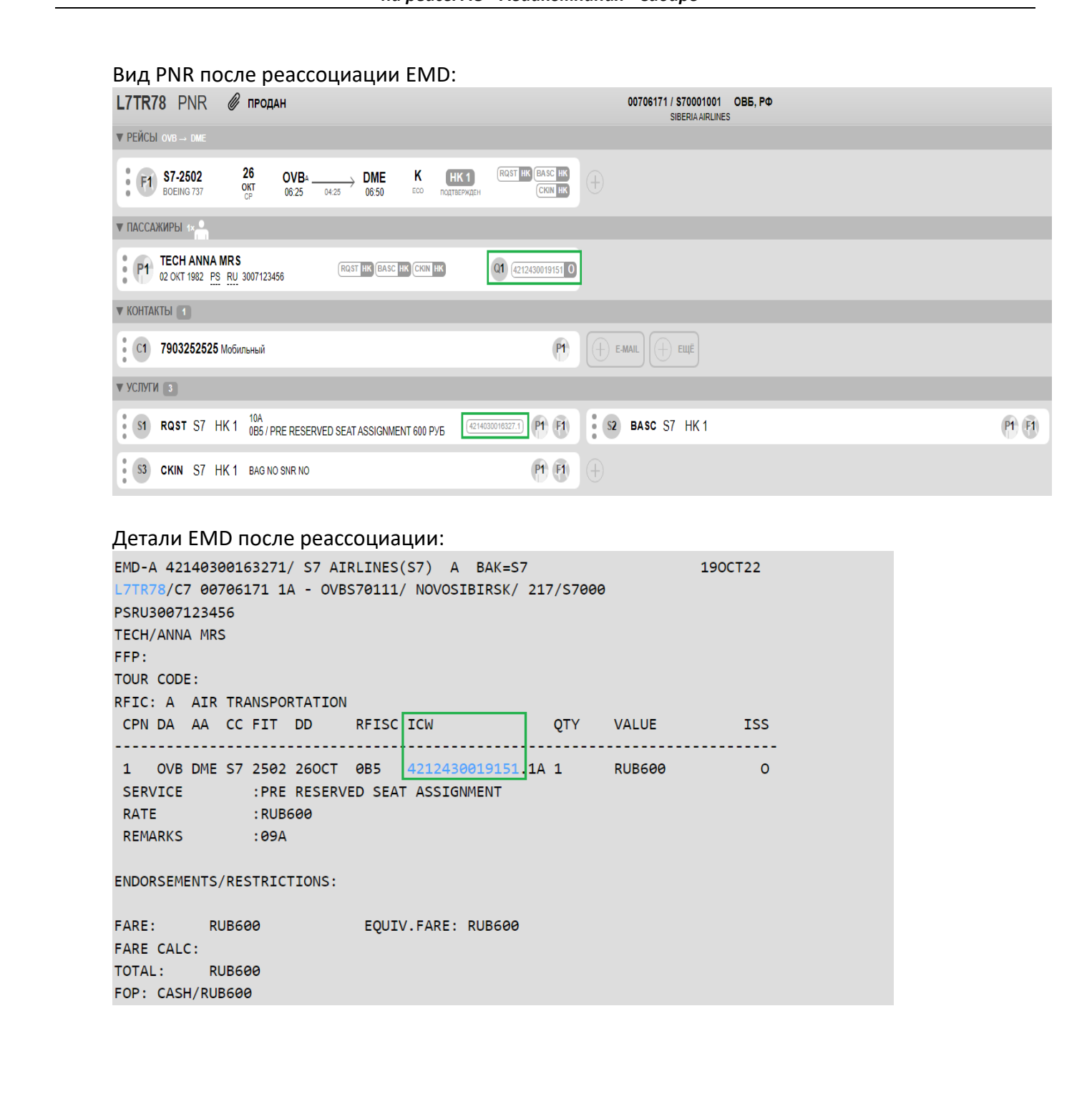

#### Детали EMD после реассоциации:

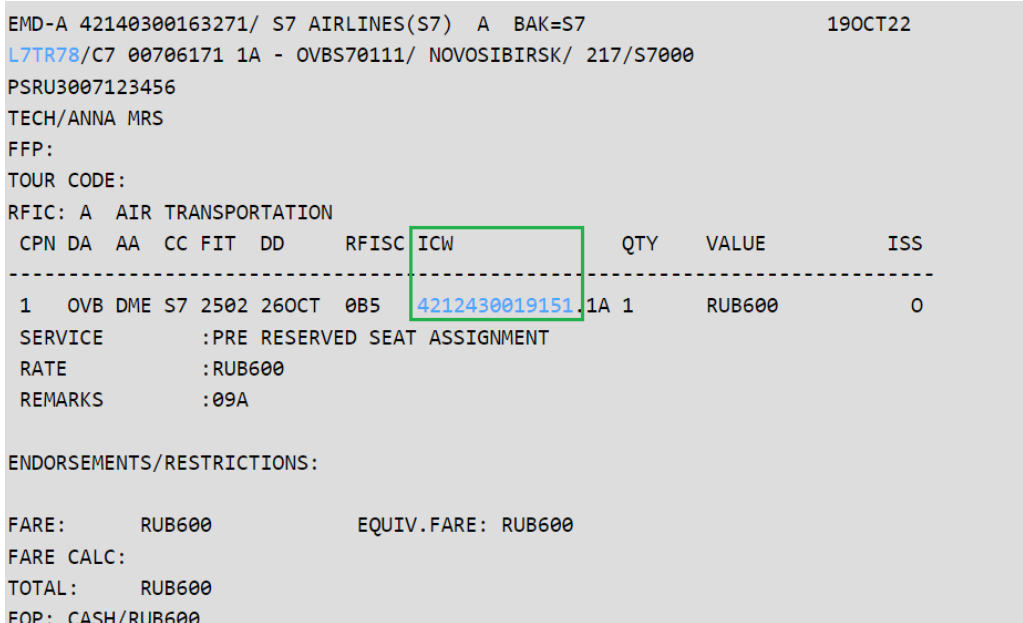

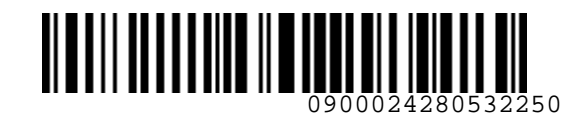

*S7GRH3-AG35RUS Технология предварительного бронирования мест в салоне воздушного судна* 

#### **Приложение 2**

### **Заявление на вынужденный возврат денежных средств, уплаченных в счёт услуги выбора мест в салоне воздушного судна.**

*на рейсы АО «Авиакомпания «Сибирь»*

<span id="page-27-1"></span><span id="page-27-0"></span>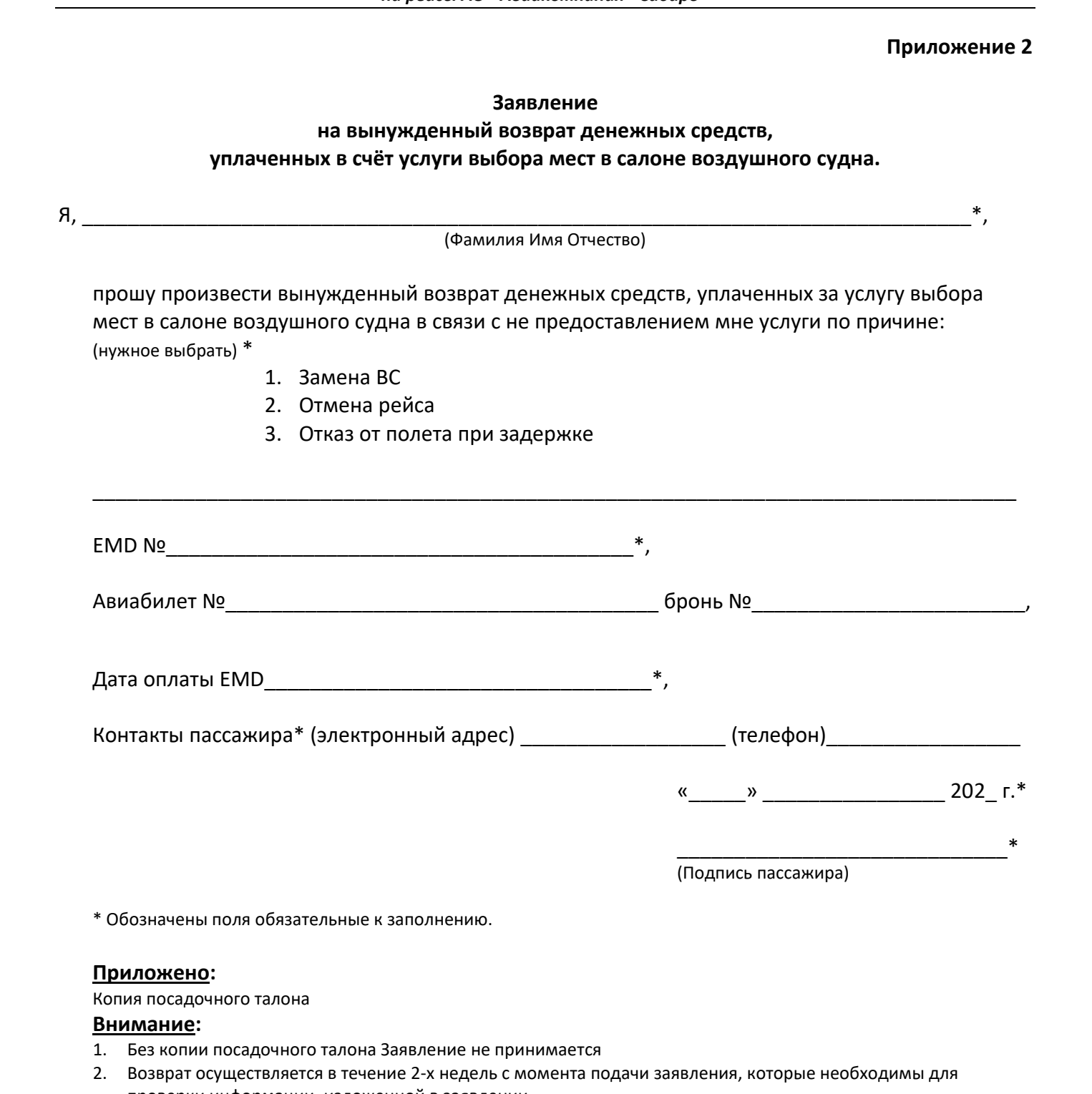

Копия посадочного талона

#### **Внимание:**

- 1. Без копии посадочного талона Заявление не принимается
- 2. Возврат осуществляется в течение 2-х недель с момента подачи заявления, которые необходимы для проверки информации, изложенной в заявлении.

Спасибо за понимание.